WINDOWS ( ) PDF

https://www.100test.com/kao\_ti2020/135/2021\_2022\_\_E5\_85\_A8\_ E5\_9B\_BD\_E4\_B8\_80\_E7\_c98\_135938.htm 1  $MIPS$  and  $A$ 度 B、计算机的可靠性 C、计算机的可运行性 D、计算机的可 扩充性 2、微型计算机存储系统中,PROM是\_\_\_\_\_\_。 A、可  $\rm{B}$  B  $\rm{C}$  D 3 16×16 GB2312-80  $(3755)$ ,  $-$  A 1MB B 512KB C 256KB D 128KB 4 WPS Word  $\overline{\qquad \qquad }$  A B C D  $5$  $\begin{array}{ccc} \begin{array}{ccc} \multicolumn{3}{c}{} & A & \multicolumn{3}{c}{} & B \end{array} \end{array}$ 作系统 C、单用户交互式操作系统 D、多用户交互式操作系 6  $(Cache)$  A 内存与辅助存储器之间速度不匹配问题 B、CPU与辅助存储 器之间速度不匹配问题 C、CPU与内存储器之间速度不匹配 问题 D、主机与外设之间速度不匹配问题 7、为解决某一特定  $\overline{\phantom{a}}$  A B C  $D$  and  $8$  and  $\frac{1}{2}$  and  $\frac{1}{2}$ A B C D 9  $\overline{\qquad \qquad }$  A B CPU C  $D$  I/O 10 加两个零形成一个新的数,则新数的值是原数值\_\_\_\_\_\_。 A、 B C D 11

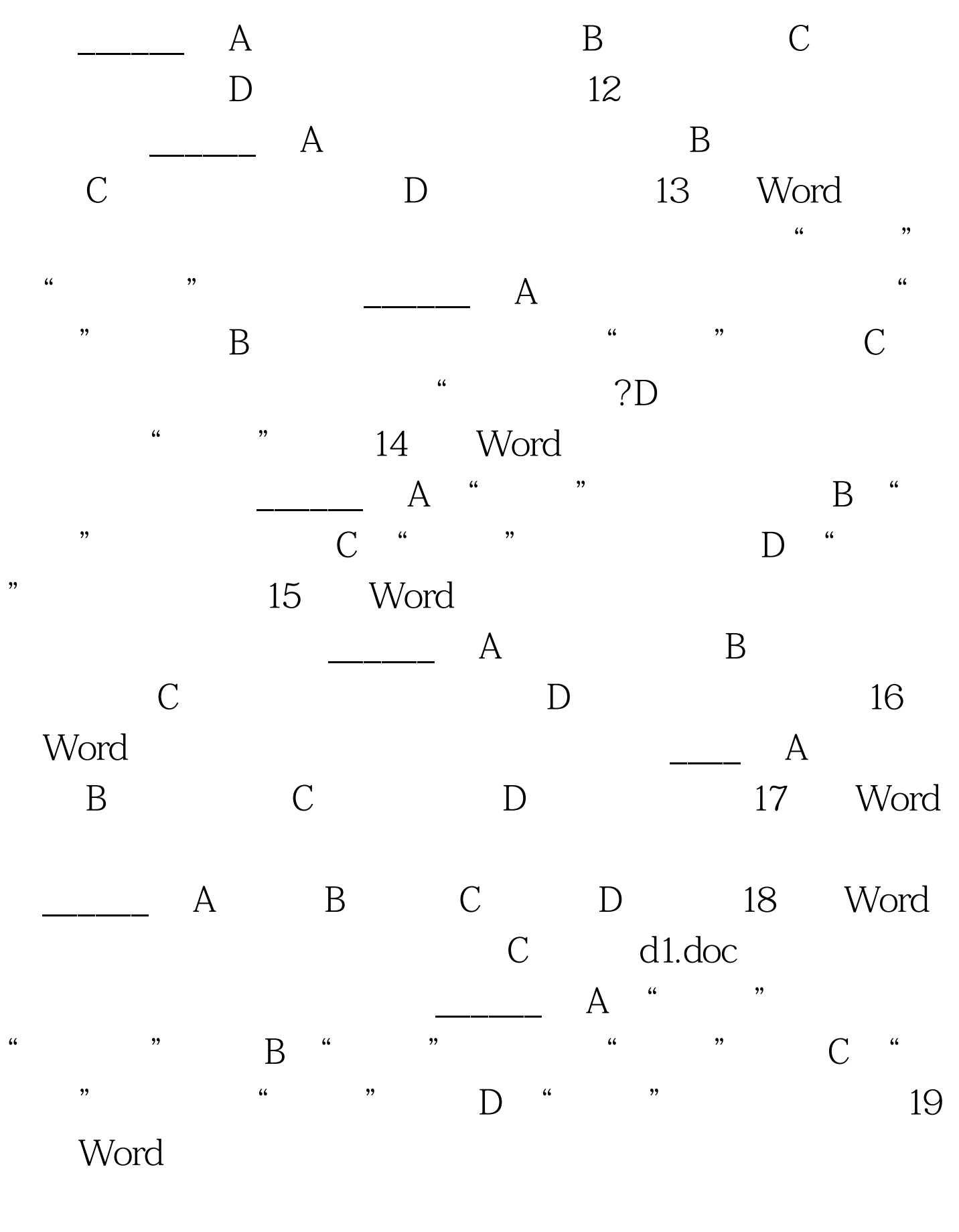

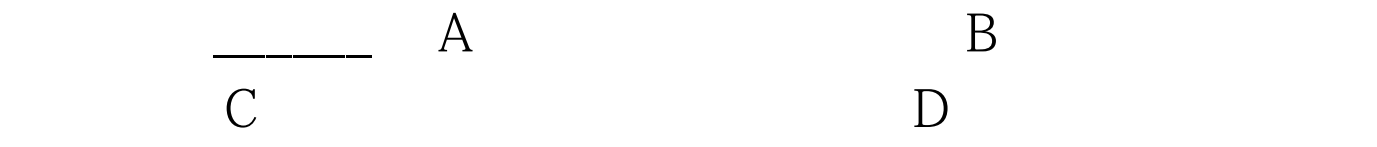

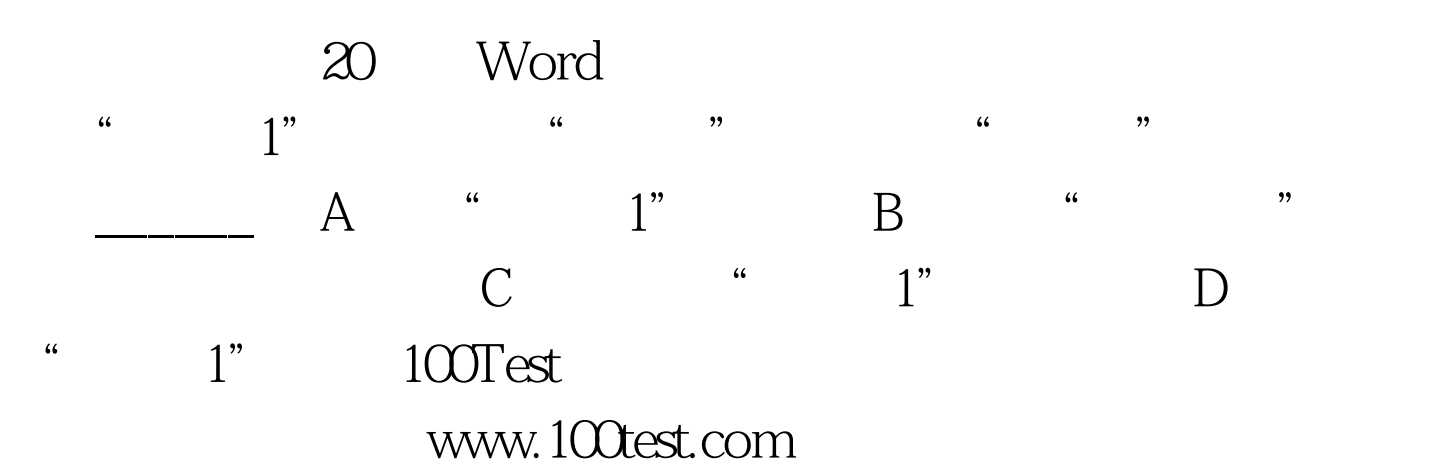